## **Job Arranger for Zabbix - IIIIIIII #2954**

## Zabbix 0000000

07/24/2018 02:39 PM - Anonymous

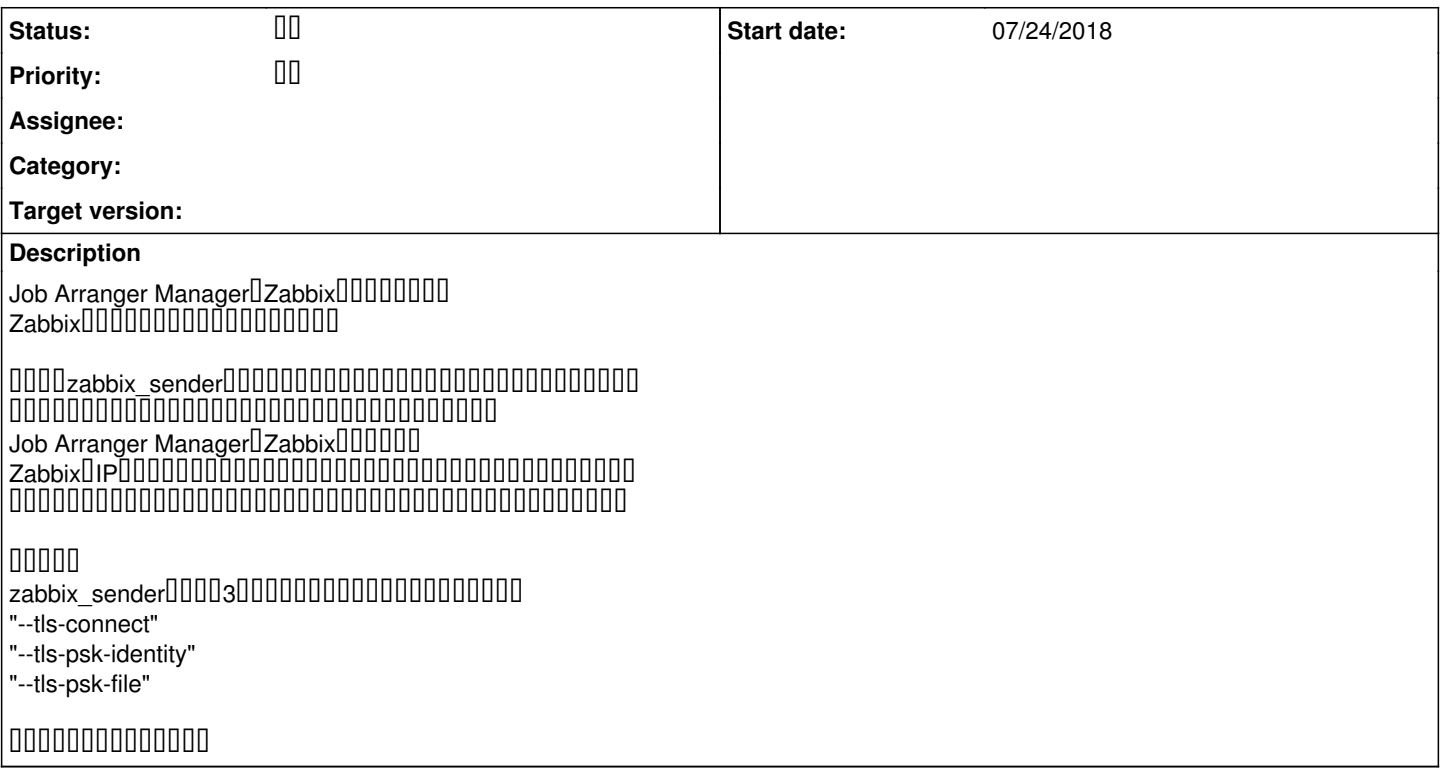

## **History**

## **#1 - 07/24/2018 03:22 PM - Anonymous**

000000000000

Zabbix Senderコマンドに追加のオプションを追記したところ UUUUUUUUUUUUUU 0000000000000

 $000000000000$ 

#2 - 07/24/2018 03:37 PM - **DOOD ON** 

*- Status changed from 新規登録 to 終了*

000000000000000000